**Shutdown Crack Product Key [Updated] 2022**

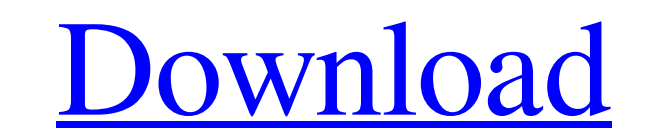

**Shutdown Crack + Full Product Key [Latest] 2022**

Purify releases no viruses, which is an indispensable requirement for any software that deals with files. A virus scan is automatically performed on startup. The "Advanced" setting of the plugin automatically performs a "white noise" filtration on all images after decompression. However, you may leave the "Advanced" setting on to use the plugin's standard settings. This plugin is a very useful utility that serves the purpose of eliminating data in JPEG images to meet your needs. It is an inexpensive (free) tool which can be obtained online. This is a free software program that can make your digital camera images easier to understand. It is made for everyone who takes digital photos and is very simple to use. When using this program, you just have to point and click to open the files and examine a specific area of interest. It is a useful tool to remove unwanted details from a photograph such as exposure errors, shadow areas, noise, blur, reflections, and textures. In addition to the removal process, there are two other functions that are included: zoom and crop. You can zoom in, zoom out, and get a closer look at an area of interest and then crop the image to remove the unwanted parts from it. On the other hand, you can remove exposure errors, tone curves, shadows, noise, and many other objects in a photograph, without damaging its original quality. The names of the 18 filters are included in the program. You can use these filters to achieve a desired effect on your photos. There is also a "Settings" window that includes a panel for browsing files. Moreover, the user interface is very simple and user-friendly. The removal of blur is quite useful, especially when you take numerous photos in a short period of time and want to inspect them. You can minimize and close the program as you desire using the close button on the toolbar or using the "File" menu. You can also give the program a different name so you can access it using this same name in the future. This application can make your photos easier to see and understand, without damaging their original quality and after it has been processed, the remaining parts of the photo can be removed from the image. The "Kiss Effect" tool is the most useful of all. Once you select a "problem" area, you get the options to remove this area from the photo. The program has the following files:  $\Omega$  Brush tool  $\Omega$  Colors: RGB, CMY

Shutdown Description: Shutdown Description: AeroSnap for Windows XP AeroSnap for Windows XP is an interesting tool specially designed for users of Windows XP with Aero enabled. Just drop the windows anywhere on the desktop, and then you can resize or maximize them on the go, by pulling them to one of the sides. It's a very useful utility for those on older operating systems, as users can now enjoy the Aero Snap feature. The main window of the tool lets you disable the icon from the System Tray and enable the hotkey, among other features. Once the settings are set, you'll see the preview of the window, and a screenshot can also be taken. The previews are in accordance with the performance level of the computer, so Windows 7 and Vista users may use the tool with more success than their Windows XP counterparts. New features: New features: New features: Windows Mobility Center Another nice thing about this tool is its potential to work with Microsoft's Windows Mobility Center. Using this nice utility, you can manage your Windows experience, like switching devices, closing unwanted programs, changing the system sounds, and much more. Clone of Windows Explorer: It's obvious that Windows XP users can now manage their windows better, thanks to the introduction of this utility, called Clone of Windows Explorer. It's actually possible to duplicate your windows, and it can easily be done by dragging the relevant object onto the desktop. However, there is a small catch in this tool, since duplicate windows are just simple images that are not protected, so they may be easily deleted. Crack of Windows XP Mode Well, not a real crack of course, but this is still a nice utility, designed for those that need to work on some virtual PC. Windows XP Mode is a virtual version of the popular software OS that was originally meant to power the Windows XP mode on Windows 7 machines. It works very well, but also comes with a small drawback: it works with restricted features. If you're not satisfied with the tool, you can easily uninstall it, but before doing so, you should backup the necessary files. Trial of Windows Vista: More than a trial of Windows Vista, this is actually a dedicated utility designed to give a quick preview of the latest operating system. You can easily log in and work on your system, but this version does not feature the Aero Snap tool. Trial of 09e8f5149f

**Shutdown**

Windows XP's Shutdown Description option allows you to customize the Power Off dialog that appears when you shut down your PC. The dialog is based on a list of strings that define the Power Off prompts that are displayed. If a prompt you want to add isn't in the list, you can include it using one of the many power-off strings in the registry. The built-in Power Off strings are: The screensaver off The screensaver picture off The screensaver off after screensaver picture The screensaver off after screensaver picture Power off Power off after screensaver Power off after screensaver picture Power off after screensaver picture The power off screen saver The power off screen saver picture The power off screen saver picture This is the first application ever to allow users to directly edit the Power On strings. Users can now insert custom power off prompts and add and remove the power off screen saver image from the dialog. The application can modify and remove the following: Power On strings Power On after screensaver Power On after screensaver picture Power On after screensaver picture The dual power on screen User-defined shutdown instructions Shutdown description strings Shutdown description string 1 Shutdown description string 2 Shutdown description string 3 Shutdown description string 4 Shutdown description string 5 Shutdown description string 6 Shutdown description string 7 Shutdown description string 8 Shutdown description string 9 Shutdown description string 10 Shutdown description string 11 The shutdown cause Auto Shutdown The shutdown period Full shutdown Quick shutdown The shutdown boxes System Shutdown Logoff System standby The PC restart instruction The PC reboot instruction The shutdown scheduler The Quit threads during shutdown The PC restart automatically after next shutdown The PC shutdown automatically after next restart The energy savings settings The power settings on The energy-saving settings Turn off screen after power on and screen saver Turn off screen after power on and screensaver Turn off screen after power on and screensaver Turn off screen after power on and screensaver Turn off screen after power on and screensaver Turn off screen after power on and screensaver Turn off screen after power on and screensaver Turn off screen after power on and screensaver Turn off screen after power on and screensaver Turn off screen after power on and screensaver Turn off screen after power on and

## screensaver Turn off

**What's New In?**

Runs Setup.exe, then Press Cancel to cancel Setup.exe Shutdown Description: Runs Setup.exe, then Press Finish to complete Setup.exe Setup.exe contains the program files and data files necessary to run the application Setup.exe contains the program files and data files necessary to run the application LoadedDllsView is a window-based utility designed to show the list of currently loaded DLLs and the corresponding process information. As discussed earlier in this article, this type of application is the perfect tool for programmers and computer scientists because it displays not just the list of files, but also the processes which use it and what user is currently using it. This application is not designed to perform other tasks like view the content inside the files, but it's also not a tool for full blown debugging and everything in between. Besides, it can be used as a help to diagnose some cases that might be encountered during the troubleshooting process when something doesn't work as expected. The README file that comes with the application describes the problems that the developer or the users might encounter and what are the steps required to fix them, as well as provides some additional information, such as technical specifications and applications. It's worth noting that the README file contains useful information that might be required by the developer or the user in order to run and use the application. The.NET 2.0 Framework SDK is a set of tools to develop applications for Microsoft.NET Framework. The .NET Framework is

a common platform on Microsoft Intranet (only if your business is located within the same organization) that offers the following services: Support for platforms and programming languages (C#, Visual Basic.NET, ASP and ASP.NET) Support for new technologies for web programming (HTML 5, CSS 3, JavaScript, AJAX, and others) Support for CRM and application integration Support for development and administration Microsoft Corporation offers a developer Edition of the .NET Framework with integrated tools that make creating applications simple and manageable. It can be installed on top of the .NET Framework 3.5 or.NET Framework 4.0 and includes a great set of tools designed for developers. Package contains the versions.NET 2.0, 3.0, and 3.5; SDK 2.0; SDK 3.5

**System Requirements:**

<https://speedhunters.al/wp-content/uploads/2022/06/GoAruna.pdf> <https://dishingpc.com/advert/find-my-font-2-3-01-crack-final-2022/> <https://teenmemorywall.com/wp-content/uploads/2022/06/elancep.pdf> <http://haylingbillyheritage.org/wp-content/uploads/2022/06/LspCleaner.pdf> <https://www.captureyourstory.com/runner-039s-studio-3-2-0-5-crack-keygen-for-lifetime/> <https://awinkiweb.com/nfssunclock-crack-free-for-pc/> <http://www.advisortic.com/?p=26036> <http://freebuyertraffic.com/?p=7634> https://blacat.com/community/upload/files/2022/06/RldyZV7JEj5S5uZWhkkm\_08\_1ed3497828f099f37e293eb63d37fb26\_file.pdf <https://taavistea.com/wp-content/uploads/2022/06/mitcjail.pdf> <http://www.midwestmakerplace.com/?p=7716> [https://philippinesrantsandraves.com/upload/files/2022/06/Acy2yg4FwRDmQh6ixyy4\\_08\\_3de790de36c508d4a615321e7db62f2c\\_file.pdf](https://philippinesrantsandraves.com/upload/files/2022/06/Acy2yg4FwRDmQh6ixyy4_08_3de790de36c508d4a615321e7db62f2c_file.pdf) [https://mentorthis.s3.amazonaws.com/upload/files/2022/06/WImYeP95FAddIvVsBGnz\\_08\\_3de790de36c508d4a615321e7db62f2c\\_file.pdf](https://mentorthis.s3.amazonaws.com/upload/files/2022/06/WImYeP95FAddIvVsBGnz_08_3de790de36c508d4a615321e7db62f2c_file.pdf) <https://b-labafrica.net/framesync-activation-download/> [http://www.buriramguru.com/wp-content/uploads/2022/06/Bullion\\_Coin\\_Counter\\_\\_Crack\\_\\_Full\\_Product\\_Key\\_X64\\_Latest.pdf](http://www.buriramguru.com/wp-content/uploads/2022/06/Bullion_Coin_Counter__Crack__Full_Product_Key_X64_Latest.pdf) [https://360.com.ng/upload/files/2022/06/WBJPkKf767s6AZqkuaBV\\_08\\_3de790de36c508d4a615321e7db62f2c\\_file.pdf](https://360.com.ng/upload/files/2022/06/WBJPkKf767s6AZqkuaBV_08_3de790de36c508d4a615321e7db62f2c_file.pdf) <http://theprofficers.com/?p=11417> <https://wwlovers.store/wp-content/uploads/2022/06/Mathworks.pdf> <https://babytete.com/defset-crack-with-license-key-win-mac/> <http://mysquare.in/?p=9633>

-- Download -- Run Setup -- Installing Apps and Creating Backups -- Preparing System for FIRST WATER -- First Water -- Setting Up First Water Files -- Finalizing First Water -- Reviewing and Reporting -- Reporting -- Publishing Reports -- Reporting on Published Reports -- Categorizing Reports -- Categorizing Published Reports -- Setup First Water -- Running First Water

## Related links: